*3* **-إستخدام المعادلة** *OR* **لفحص وجود كلمة في الخاليا.**

- **- تحتوي ورقة عمل علي العديد من الكلمات في العمود A. نحتاج أن يتم فحص كل صف و التأكد من وجود الكلمة )جديد( أو )فعلي( في العمود A. يتم إستخدام المعادلة OR لهذة المهمة. تعطي المعادلة القيمة " True " لو أيا من الشرطين كان صحيحا أو القيمة " False " لو أن الشروط كانت غير صحيحة.**
	- **- مالحظة: يمكنك إستخدام حتي 30 شرط في المعادلة الواحدة.**
		- **- إستخدام المعادلة OR لفحص وجود كلمتين أو أكثر.**

**أ - إدخل في المدي من 2A حتي 11A كلمات مثل )Old ,Actual ,New). ب - حدد الخاليا من 2B إلي 11B و أكتب المعادلة التالية.** *=OR(A2="New",A2="Actual")*

**ت - أضغط ENTER + Ctrl.**

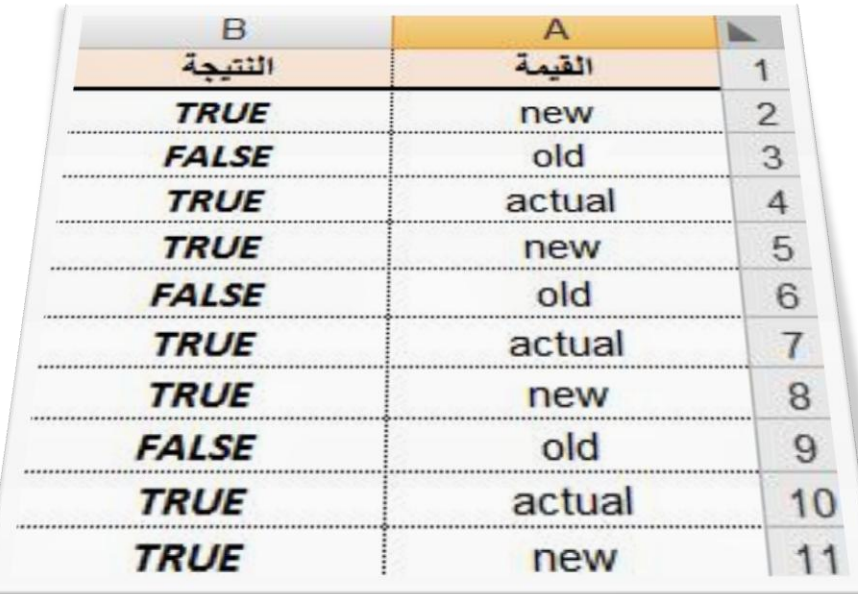

**ملحوظة:**

**يتم وضع النصوص في المعادالت بين عالمتي " "**